# Cross-references in LaTeX

#### Germán Rodríguez

#### 25 October 2019

LaTeX automatically numbers sections, tables, figures and equations, and can handle cross-references. Here are some notes on how to take advantage of this feature in a markstat script. Note that this only applies if you are generating PDF via LaTeX.

Executive summary: use {**#id**} to label sections and figures, **\label{id**} to label tables and equations, and **\ref{id**} to refer to them.

### 1 Sections

Pandoc by default stops LaTeX from numbering sections. To obtain numbers add numbersections: true to the YAML metadata at the top of your document. To label a section add an identifier to the heading. (Pandoc adds default identifiers, but if you are going to refer to the section I recommend you add one manually.) For example this section's heading is coded # Sections {#sections}. You can then refer to it using the LaTeX command \ref{sections}. This has been Section 1.

### 2 Tables

With tables, adding an identifier such as {**#id**} to the caption does not work, so we use the LaTeX command \label(id) instead. We can then refer to it as \ref{id}. For example the caption for the table shown below is coded : Fuel Efficiency \label{tabfuel}. We can then refer to the table using \ref{tabfuel}. Note that LaTeX adds "Table 1:" to the caption.

| Car Type | Unadjusted | Adjusted |
|----------|------------|----------|
| Foreign  | 4.31       | 5.46     |
| Domestic | 5.32       | 4.83     |

Table 1: Fuel Efficiency

As you can see from Table 1, domestic cars are more efficient than foreign cars when we adjust for weight.

# 3 Figures

Here is a figure showing gallons per hundred miles by weight for foreign and domestic cars. Consult the source script for the code.

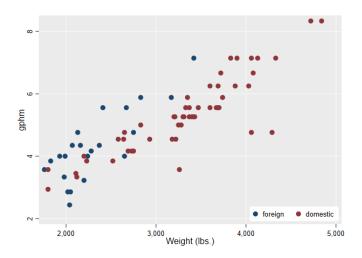

Figure 1: Fuel Efficiency

To insert the figure in the document I used the Markdown code ![Fuel Efficiency](fuel.png){#plotfuel}, adding an identifier, so we can refer to the figure using \ref{plotfuel}, as in see Figure 1. Note that LaTeX adds "Figure 1:" to the caption.

### 4 Equations

LaTeX will only number equations in equation environments. Fortunately Pandoc accepts this notation. Here is an example:

Equation 1 below shows a simple linear regression model

$$y = \alpha + \beta x + \epsilon \tag{1}$$

Here I started the environment by coding \begin{equation}\label{slr}, wich labels the equation as slr. We can then refer to it using the LaTeX command \ref{slr}.

## 5 Running

Resolving references in LaTeX requires two passes. When you create the document use the option keep(tex aux) to keep the intermediate files:

markstat using crossref, pdf keep(tex aux)

Then run pdflatex to resolve the references. You can do this from Stata

```
whereis(pdflatex)
! "`r(pdflatex)'" crossref.tex
view browse crossref.pdf
```

You may need to close the file in your Acrobat viewer before running the second step.